# *Customs & Excise Division IMPORTS*

**Standard Operating Procedure and End---User Guideline for Customs Officers and Declarant** 

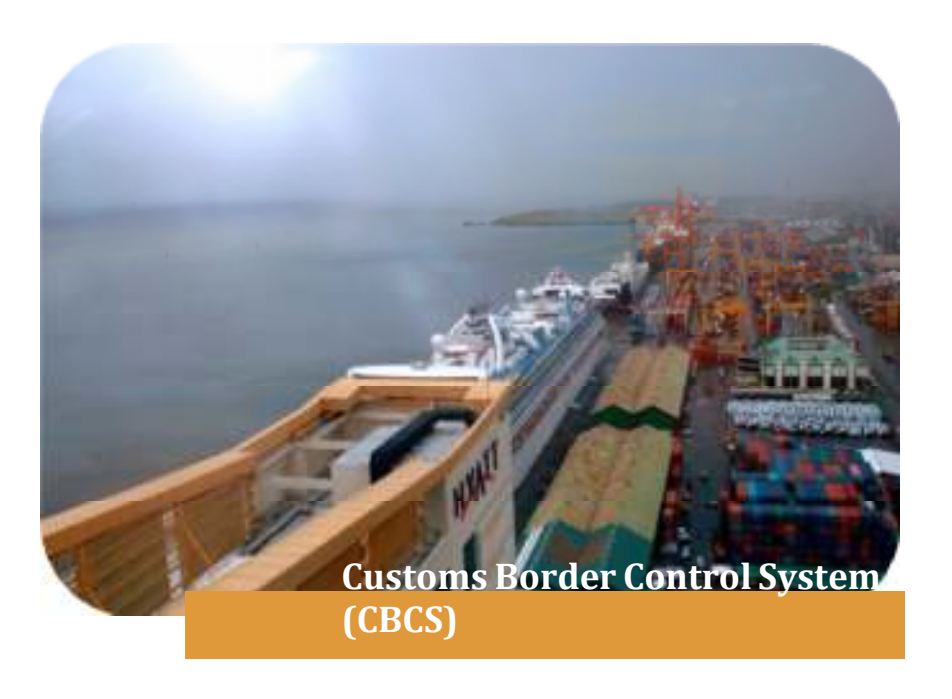

# Processing Import **Declarations**

The objective of this document is to assist the trading community in obtaining Customs clearance on all goods being imported. This operating procedure applies at all Ports of Entry in Trinidad and Tobago.

The Guide describes all required operations involved in processing and assessing a Customs Declaration until goods are delivered to the importer, all under an electronic environment.

The Declarant is required to self-assess the e-Declaration (e-C82) using the Customs Border Control System (CBCS).

The goods declaration is the most important document in the customs clearance process.

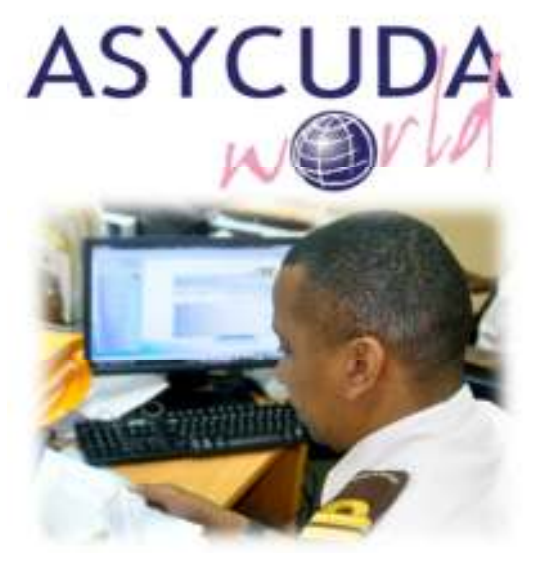

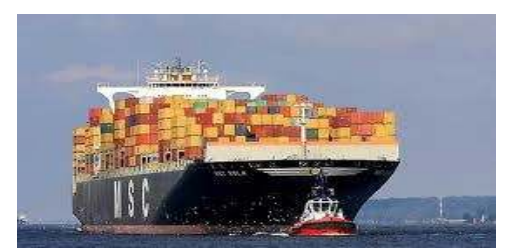

#### **Advance Cargo Reporting**

Ocean carriers and airlines transporting cargo into Trinidad and

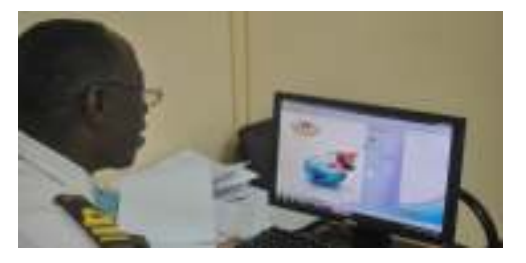

**Customs Verification** Customs Officers are automatically to physical examination.

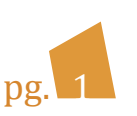

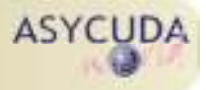

#### The Declarant is required to self‐assess the e‐Declaration using the Customs Border Control System (CBCS).

#### *1. Self‐Assessment*

1.1. The Declarant logs-in the Customs Border Control System (CBCS) to input the required information for the Declaration.

Operating Procedure

- 1.2.At the end of the data entry process, the user carries out the consistency checks available in the CBCS.
- 1.3.**Before** requesting Assessment the Declarant ensures that all data is complete, accurate, correct and all required documents are attached.
- 1.4.Once consistency checks are finished, the Declarant ASSESSES the completed Declaration using the CBCS. The assessed Declaration has legal value. The ASSESSED status of a Declaration signals ACCEPTANCE of the e‐C82 by the Proper Officer.
- 1.5.**After** the declaration is assessed, the CBCS displays a Declarant Reference, a Registration Number and an Assessment number for the Declaration as a confirmation of positive allocation of data into the CBCS.
- 1.6.**The Declarant** prints the Assessment Notice and other pages as required.

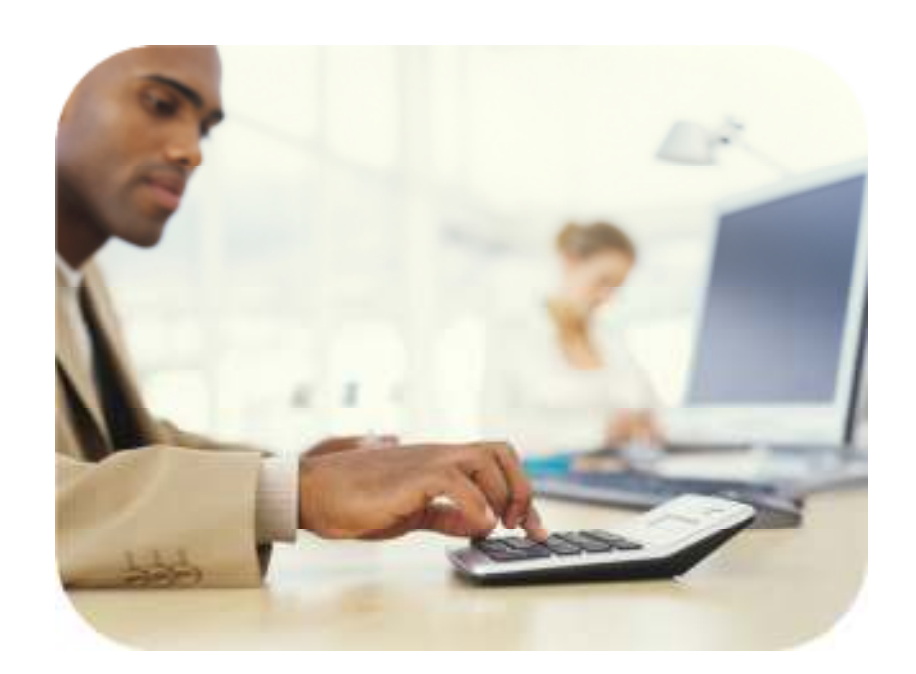

### General Aspects

#### **Customs Declaration**

The Single Administrative Document Declaration made by the Importer or Exporter of the goods and certifies that the particulars are true and accurate.

#### **Self - Assessment**

Declarants are directly responsible for the supporting documentation.

liabilities by submitting to Customs a declaration providing values, classifying goods, identifying tax regimes, origin and all other relevant

#### **Pre-Clearance Verification**

Customs will undertake a Declarations making use of preferential trade agreements after Declarants complete Self‐‐‐Assessment

All Declarations can be submitted and approved prior to arrival of cargo.

#### **Regulatory Agencies**

necessary permits, approvals, licences and any other regulatory from the necessary Regulatory

#### *2. Payment of duty liability*

- 2.1. The declarant presents to the Customs Cashier the printed Assessment Notice with the barcode and signature available on the CBCS and tenders the amount assessed by any means of payment authorised.
- 2.2. The Customs Cashier processes the payment by entering relevant data and validating the transaction.
- 2.3. On validation, the CBCS automatically generates a Customs Receipt number, attaches the electronic receipt to the e‐C82 and adds the Receipt number to its first page.
- 2.4. A hard‐copy of the Customs receipt is printed and given to the payee. The payee can access the information on the Declaration at any time and print‐out a copy of the receipt.

#### **3. Risk Assessment (Selectivity) and Regulatory** *Agencies Approval*

3.1. After Self‐Assessment and payment where applicable, the selectivity process on the CBCS is automatically triggered. The CBCS allocates either a **RED, YELLOW, BLUE** or **GREEN** lane.

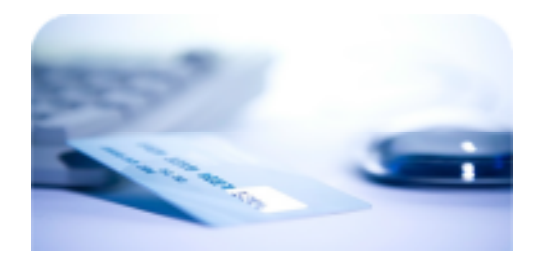

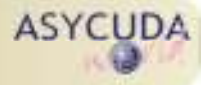

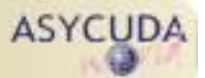

#### *3. Risk Ass ess ment ‐ Selectivity ( continued)*

- 3.2. Simultaneously, the CBCS identifies if Pre-Clearance Verification by the Regulatory Agencies is required.
- 3.3. After selectivity, the dataset set out in Schedule 9 of the Customs Act will be sent from the CBCS to the Single Electronic Window for Trade and Business Facilitation (www.ttbizlink.gov.tt) for the endorsements of the Regulatory Agencies (TTBS, CFDD, PLQ and TLU) where required.
- 3.4. Declarants will be able to view the endorsements of the relevant Regulatory Agencies under the *"Items Administrations Selectivity Tab"* on the Declaration. The various endorsements by the Regulatory Agencies will be represented in text with the colours **'GREEN'**, '**YELLOW**,' '**RED,**' '**BLUE**,' or '**PURPLE.**' For an explanation of these colours see **Annex I**.
- 3.5. Under the Voluntary Compliance Programme (VCP), De clarants submitting e-C82 on behalf of VCP members are able to generate and print the Release Order when a **GREEN or BLUE lane is** allocated subject to the requirements of **Step 4**.

#### *4. Regulatory Agencies Requirements*

- 4.1 Declarants are advised that they shall only be able to obtain a Release Order under **Step 9**, if all of the requirements of the relevant Regulatory Agencies have been met.
- 4.1 A Release Order can only be made available in the CBCS if all of the items on the e-C82 which requires endorsements by any Regulatory Agency obtains a 'GREEN' or 'BLUE' designation.

#### *5. Customs Pre‐Clearance Verification*

- 5.1. An e‐C82 requires Pre‐Clearance checks when it has a special tax treatment, concession, duty relief or goods are subject to preferential trade agreements. The Declarant presents the e‐C82 with all original supporting documentation to the Counter Officer.
- 5.2. The Counter Officer retrieves the e‐C82 from the CBCS and performs a documentary examination to determine if the tax treatment declared may be allowed.
- 5.3. When allowed, the e‐C82 is re‐routed to **GREEN on** each item selected by the CBCS. The Counter Officer includes all remarks at the time of validating the e‐C82.
- 5.4. If the Counter Officer finds reasons not to allow, then the declaration is re‐routed to QUERY Status.

#### *6. Port of Entry / Clearance Office*

6.1. At the clearance office, the declarant lodges a hard‐copy of the e‐C82 and all supporting documentation. A Receiving Clerk retrieves the entry from the CBCS and executes the Lodge operation signaling that all documentation is received.

- 6.2. When the CBCS allocates a **GREEN lane**, the Receiving Clerk prints the release order as indicated in *Step 9*.
- 6.3. Where applicable, when the CBCS allocates a **RED lane**, the Receiving Clerk or the Proper Officer signs the CES‐1 Form immediately and returns the CES-1 Form and  $B/L$  to the declarant, in order to expedite an appointment with the CES Operator.
- 6.4. When the CBCS allocates a **YELLOW lane**, the hard copy of the e‐C82 is sent by the Receiving Clerk to the Proper Officer for documentary review and further action.

#### *7. Immediate Release of BLUE Lane*

- 7.1. Consignments selected under a BLUE lane are released immediately by the Proper Officer responsible for the following operations: i) Warehousing; ii) Approved Undertakings; and, iii) Free Zones.
- 7.2. The Proper Officer retrieves and clears the e‐C82 in the CBCS, then prints the Release Order. All documentation is handed to the Declarant.

## Customs Release Delivery of goods

#### *8. Customs Examination [RED or YELLOW Lane Release]*

- 8.1 The Receiving Clerk forwards the e‐C82 to the Examining Officer assigned by the CBCS.
- 8.2 The Examining Officer retrieves the e-C82 and views and reads criteria directives from the CBCS and conducts a documentary review.
- 8.3 If criteria directive indicates verification by the **VALUATION BRANCH**, then the e‐C82 is referred to the Valuations Officer at the station for intervention. In the absence of a Valuations Officer, the Valuations Supervisor must be contacted via telephone for directive.
- 8.4 If the **YELLOW Lane** e‐C82 is re‐routed to **RED Lane**, the E/O signs the CES1 Form and returns the CES‐1 Form and B/L to the Declarant immediately.
- 8.5 On completing the documentary review, the Examining Officer conducts the physical examination guided by the criteria directives.
- 8.6 Subsequently, the Examining Officer completes the Inspection Report on the CBCS clearly identifying all findings.
- 8.7 When infractions are detected, the Examining Officer brings the matter to the attention of the Officer‐in‐ Charge. The Officer‐in‐Charge refers the matter to the Preventive Branch for further investigation.

#### *9. Printing the Release Order*

- 9.1. If no infraction is detected or after corrective measures are made, the Examining Officer reroutes the e‐Declaration to a **GREEN lane**.
- 9.2. The CBCS verifies that all Regulatory Agency requirements and Customs Examination have been completed. **IF ANY DECISION REMAINS OUTSTANDING FROM THE RELEVANT REGULATORY AGENCIES, THE CBCS WILL NOT ALLOW CLEARANCE.**
- 9.3. Once clearance is granted, a Release Order is generated and printed by the Examining Officer.

#### *10. Delivery to the Importer*

- 10.1. The CBCS transmits the Release Order electronically to the custodian of the goods (e.g. PATT, PLIPDECO, ServisAir, etc.)
- 10.2. Subsequent to obtaining a Release Order, the importer may request the Custodian to allow delivery of goods.
- 10.3. The Custodian generates on the CBCS the Exit Note and allows the importer to remove the cargo from the Customs controlled area.

### ASYCUDA World in T&T

The Customs Border Control CBCS (CBCS) is powered by UNCTAD's ASYCUDA World. The CBCS in Trinidad and Tobago is installed and operating on a centralized architecture which is available 24/7 for processing trade transactions through the Customs network and via the Internet.

The Customs and Excise Division provides transparency by allowing traders to do tracking on its operations and transactions throughout the entire process‐flow. From the moment goods are manifested, reported to land or arrive in Trinidad and Tobago, until delivery is granted.

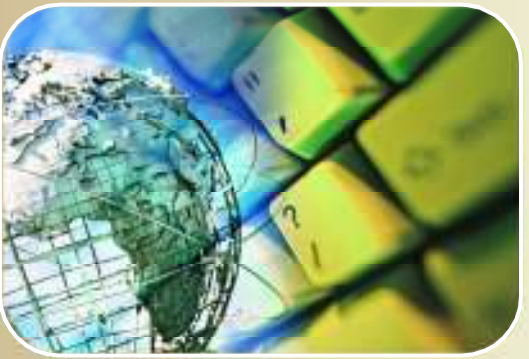

*http://www.customs.gov.tt*

#### Annex 1

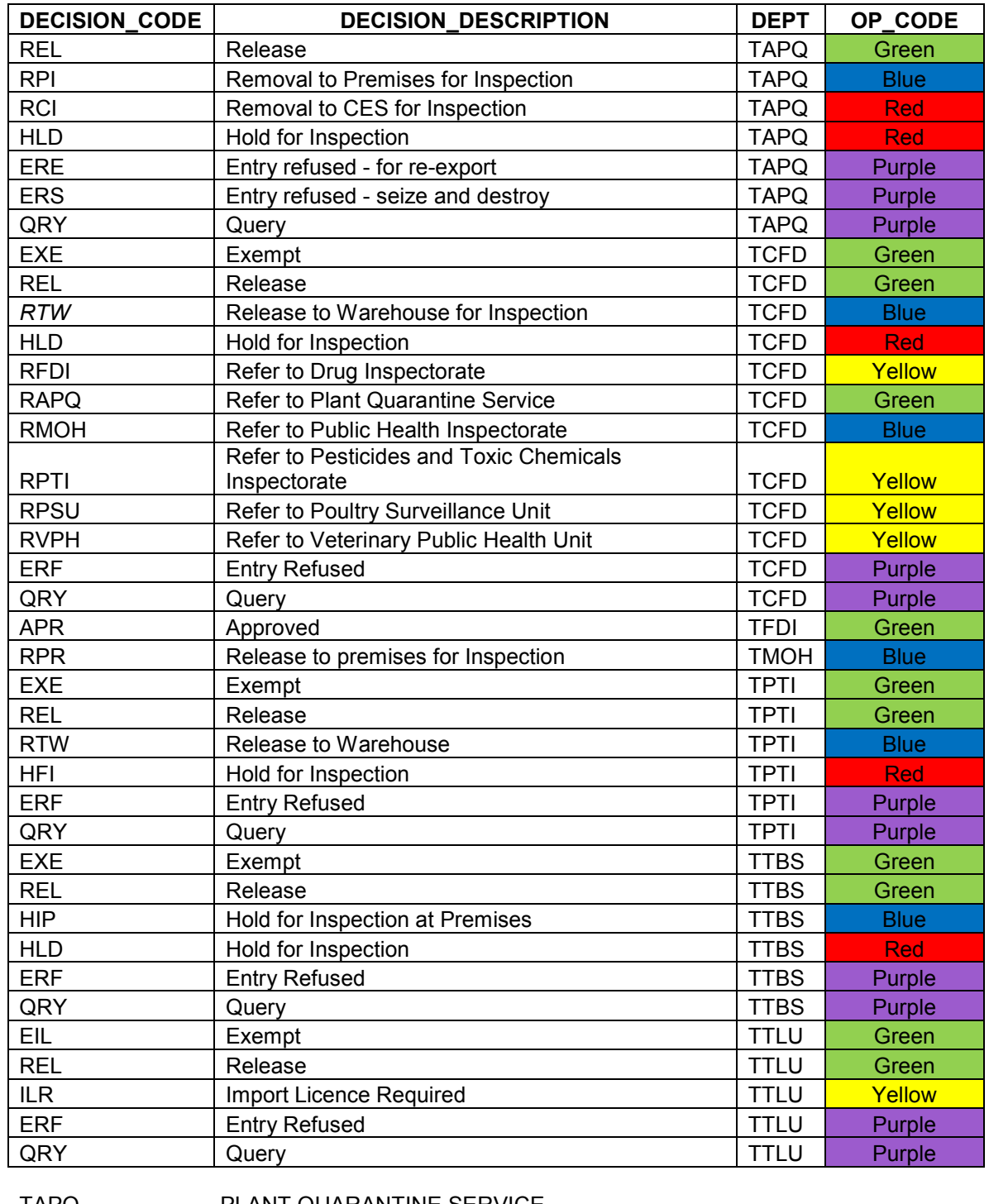

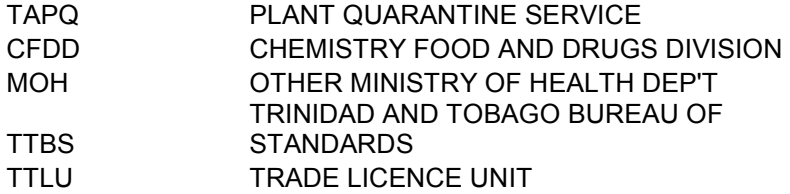